# **MS&E 233 Python Tutorial**

Gordon Martinez-Piedra 4/5/2024

## **Python Basics**

### **Basic Python Types**

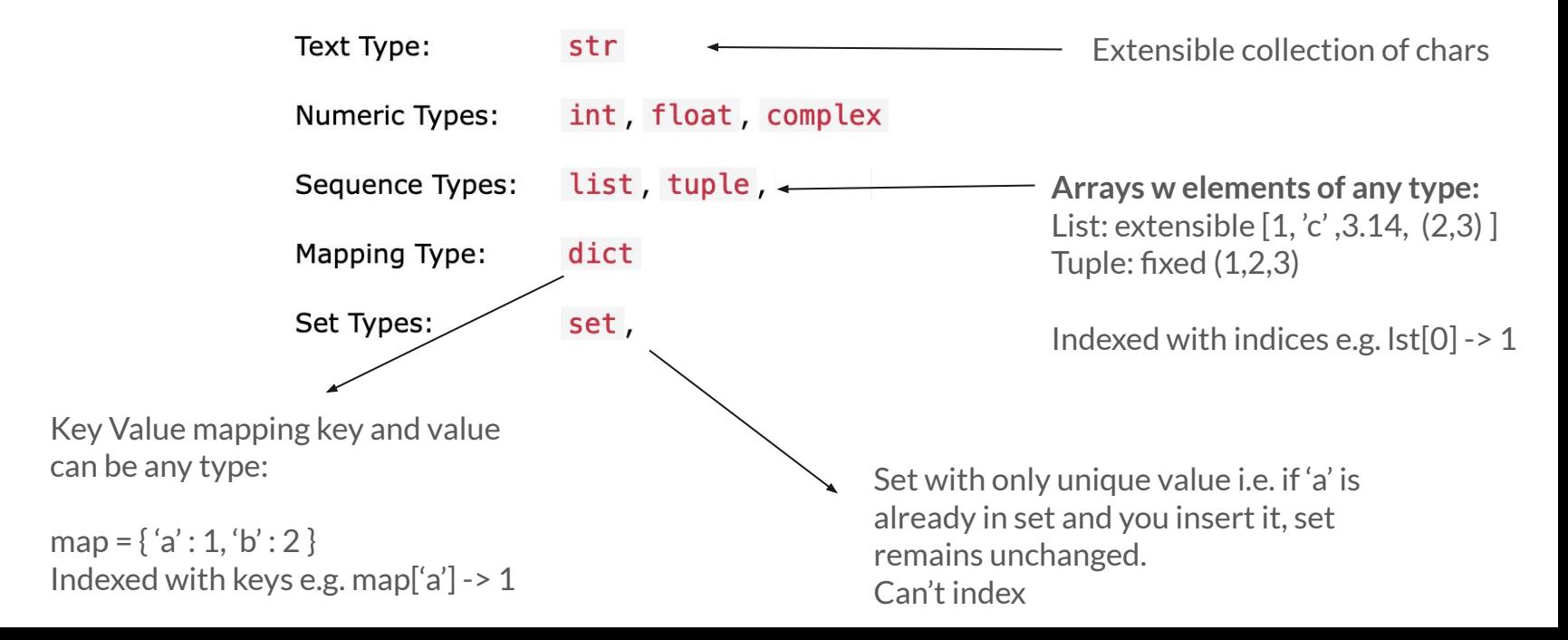

### for loops

Note: iterable items share a lot of semantics e.g. indexing and lengths.

# Iterable Items are basically anything with multiple values: # string, list, tuple, string, set, dictionary

```
numbers = [1, 2, 3, 4, 5]for x in numbers:
    # Do something with element x
    print(x)
```
for i in range(len(numbers)): # Do something with index i  $print(numbers[i])$ 

0.000

Output of both:

- $\mathbf{1}$
- $\overline{2}$

 $\overline{4}$ 

 $\overline{3}$ 

5

пин

### **Reference**

<https://www.w3schools.com/python/default.asp>

Teaches you about each data type and operations you can do e..g map insertion

Teaches you different semantics e..g *for* loops or *while* loops (I imagine you'll only be using *for* loops in this class).

 $map = dict()$  $print(map)$  $map['a'] = 1$ print(map) ини Output  $\{\}$  $\{ 'a' : 1 \}$ пин

## **Numpy Basics**

### **What is numpy?**

"**NumPy** is the fundamental package for N-dimensional arrays, mathematical functions, and numerical computing with Python. It is open source, interoperable, performant, and easy to use, and supports a wide range of domains and applications."

[https://numpy.org](https://numpy.org/)

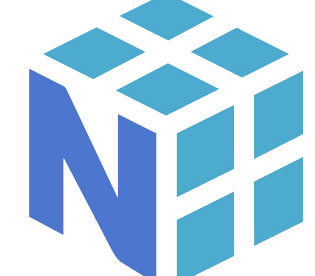

### **Using packages**

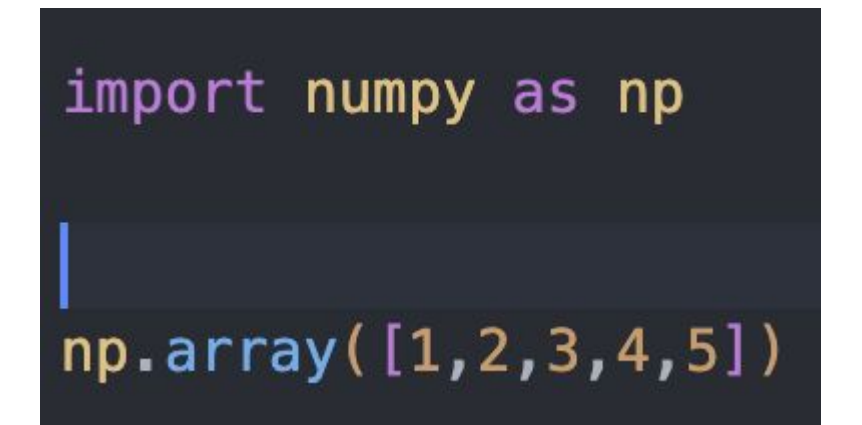

### **Creating n-dimensional arrays**

```
# Each sub list is a row
twoByTwo = np.array([1,2], [3,4]])# Access with typical matrix notation a(i, j) = ith row, jth column e.g.
print(twoByTwo[0][1])print(twoByTwo[1][0])0000
Output
2
3
111111
```
### **N-dimensional arrays**

#### N, M,  $0 = 3$ , 4, 5

```
# Create a vector size N all zeros
zeroVec = np{\text -}zeros((N))print(zeroVec)
```

```
# Create N x M matrix all initialized to 1
ones = np.ones((N, M))print(ones)
```

```
# Create a N x M x 0 matrix all initialized to 0
zeros = np \cdot zeros((N, M, 0))print(zeros)
```
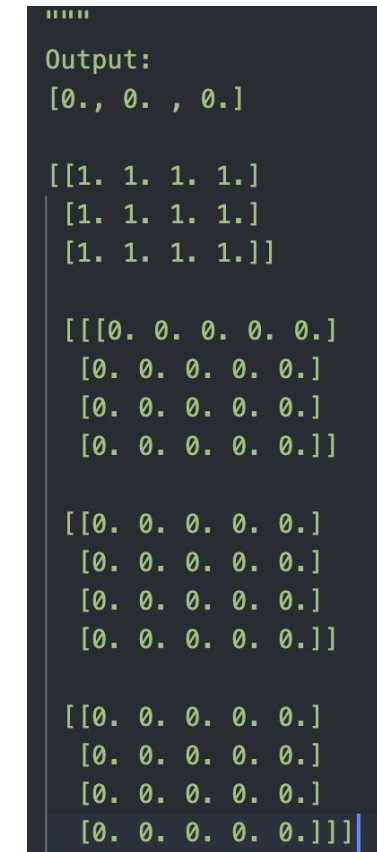

### **Matrix Operations**

 $vec1 = np.array([1,2])$  $vec2 = np.array([3, 4])$ 

# Matrix elemnt wise operations print (vec1  $*$  2)  $print(vec1 * vec2)$ 

# Dot product  $vec3 = vec1.dot(vec2)$  $print(vec3)$ 

$$
\begin{bmatrix} 2., & 4.1 \\ 13., & 8.1 \end{bmatrix}
$$

# Matrix multiplication  $N = 2$ ones =  $np.ones((N, N))$ matmul =  $ones @ vec1$ print(matmul)

# Matrix transpose  $A = np.array([1,2], [3,4])$ print (A. shape) transpose =  $A.T$ print(transpose)

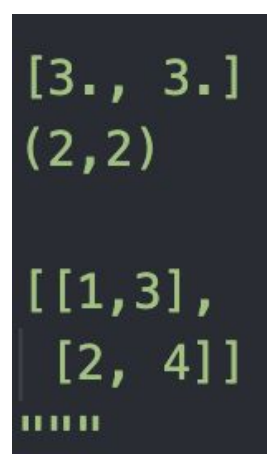

### **1-Dim Array Slicing**

#### # 1D Slicing

 $vec = np.array([1, 2, 3])$ 

# Uses [a,b) - inclusive of first index, exclusive of second  $vec[0:2]$ #  $[1, 2]$ 

# Blank is used as beginning or end of matrix  $vec[:2]$ 

#  $[1, 2]$ 

 $vec[:]$ 

#  $[1, 2, 3]$ 

# negative indexing refers to index  $N - i$  where  $N$  is size of array  $vec[-1]$ #  $[1, 2]$ 

### **N-Dim Array Slicing**

## $A = np.array([1,2], [3,4]])$  $A[:, 0]$

 $[1,3]$ 

### **Non-exhaustive ideas of other functions**

# Find the maximum  $np.max(vec1)$ # Find the index of the maximum  $np. argmax(vec1)$ 

# Find the mean value  $np$ . mean ( $vec1)$ 

In short if its used in class, **there is probably an np method** that does it for you.

### **Distribution Sampling**

# Sampling from distributions # Random float in [0, 1)  $np. random. rand()$ # Random float from uniform np.random.uniform(low, high) # Random int from binomial  $np.random.binomial(n, p)$ # Random float from normal np.random.normal(mean, std\_dev)

## **Matplotlib Basics**

**What is matplotlib?**

"**Matplotlib** is a comprehensive library for creating static, animated, and interactive visualizations in Python. Matplotlib makes easy things easy and hard things possible."

<https://matplotlib.org/>

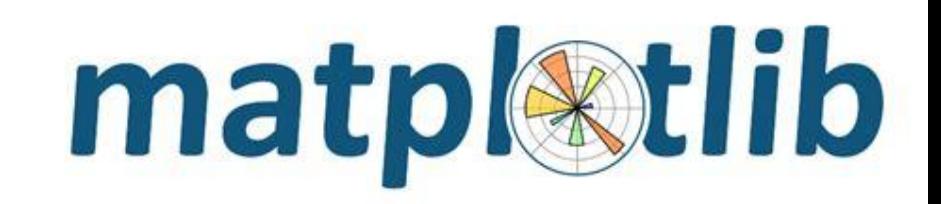

### **Plots types**

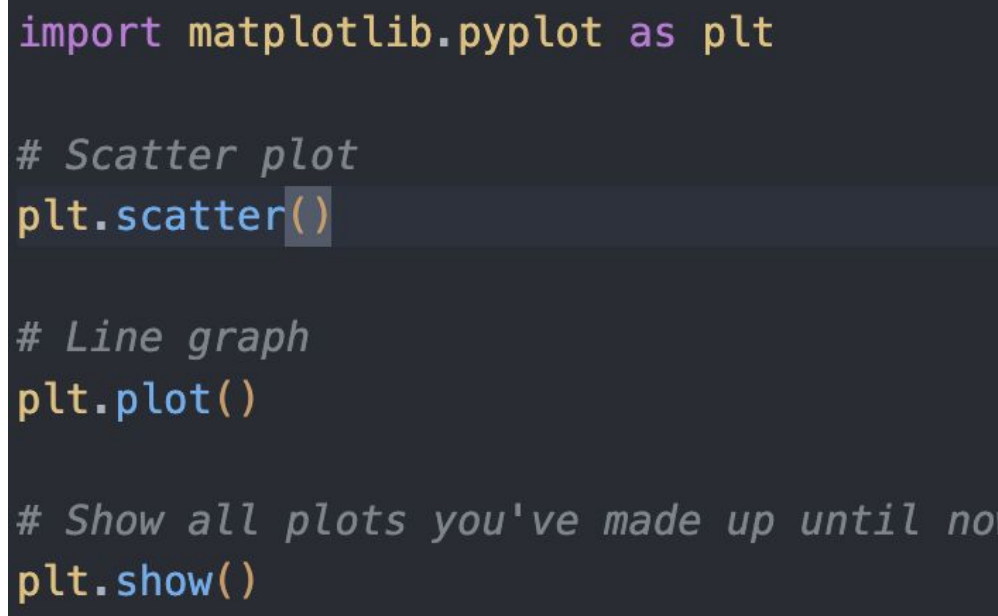

In general we will give you a lot of help with these e.g. setting up labels etc. and will try to only be making you do work related to the class. We will also give very explicitly instructions for what to be plotting.

E.g. we will set up graph labels and all you will have to do is choose the correct x & y labels.